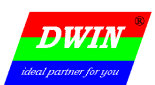

### 1 概述

T5UIC1 是基于迪文科技 T5 CPU,针对不需要触摸屏、UI 功能简单、成本要求苛刻的应用需求设计的简化版 串口指令屏。

其主要特点包括:

- (1)65K 色 TFT 显示。
- (2)基本的绘图指令,中文和 ASCII 文本显示,支持 JPEG 图标、JPEG 图片、二维码显示。
- (3)384Kbytes 字库空间。 存储了 6\*12-32\*64 点阵 ASCII 和 12\*12-64\*64 点阵 GB2312 汉字库(汉字以 16\*16 点阵为基准缩放)。 (4)512Kbytes 图片、图标存储空间,按照 32KB 来划分成 16 个存储器空间。
- 可存储最多 16 幅 JPEG 全屏图片。 或者存储 0-16 个 JPEG 图标库文件(单个图标库文件可超过 32KB 占多个存储器空间)。
- (5)可串口读写的 32KBytes SRAM 数据存储器,数据掉电丢失,上电全部初始化为 0x00。 主要应用于在线图片、图标库数据更新,或者实时的 JPEG 图标、图片显示。
- (6)可串口读写的 16Kbytes Flash 数据存储器,数据掉电不丢失,写寿命 10 万次。 主要用作用户配置参数之类的数据存储。
- (7)SD/SDHC 接口配置参数和更新字库、图片。
- (8)额外扩展一个全双工串口。
- (9)CPU 可以配置 250MHz 或 400MHz 运行。

北京迪文科技有限公司 - 1 - www.dwin.com.cn 400 018 9008 dwinhmi@dwin.com.cn

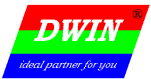

## 2 串口指令集

2.1 基本约定

### (1)颜色定义

16bit 颜色, 5R6G5B 模式

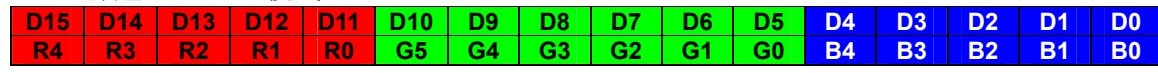

(2)坐标系

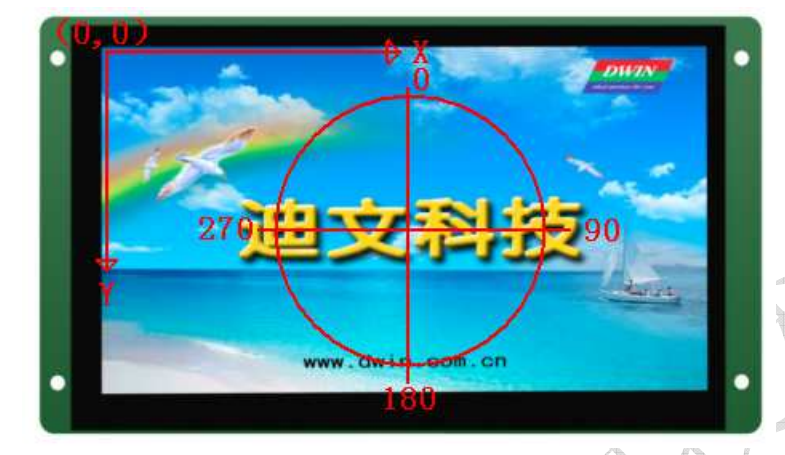

## 2.2 串口数据帧格式

串口固定为 8N1 模式,波特率由 T5UIC1.CFG 文件用 SD 卡配置。 串口数据帧由 帧头、指令、数据、帧结束符 4 部分组成, 说明于下表:

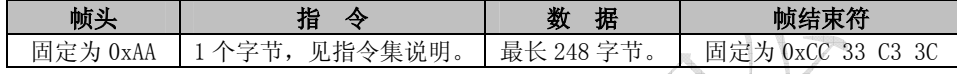

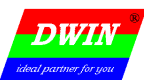

## 2.3 指令集

(1)配置和接口指令

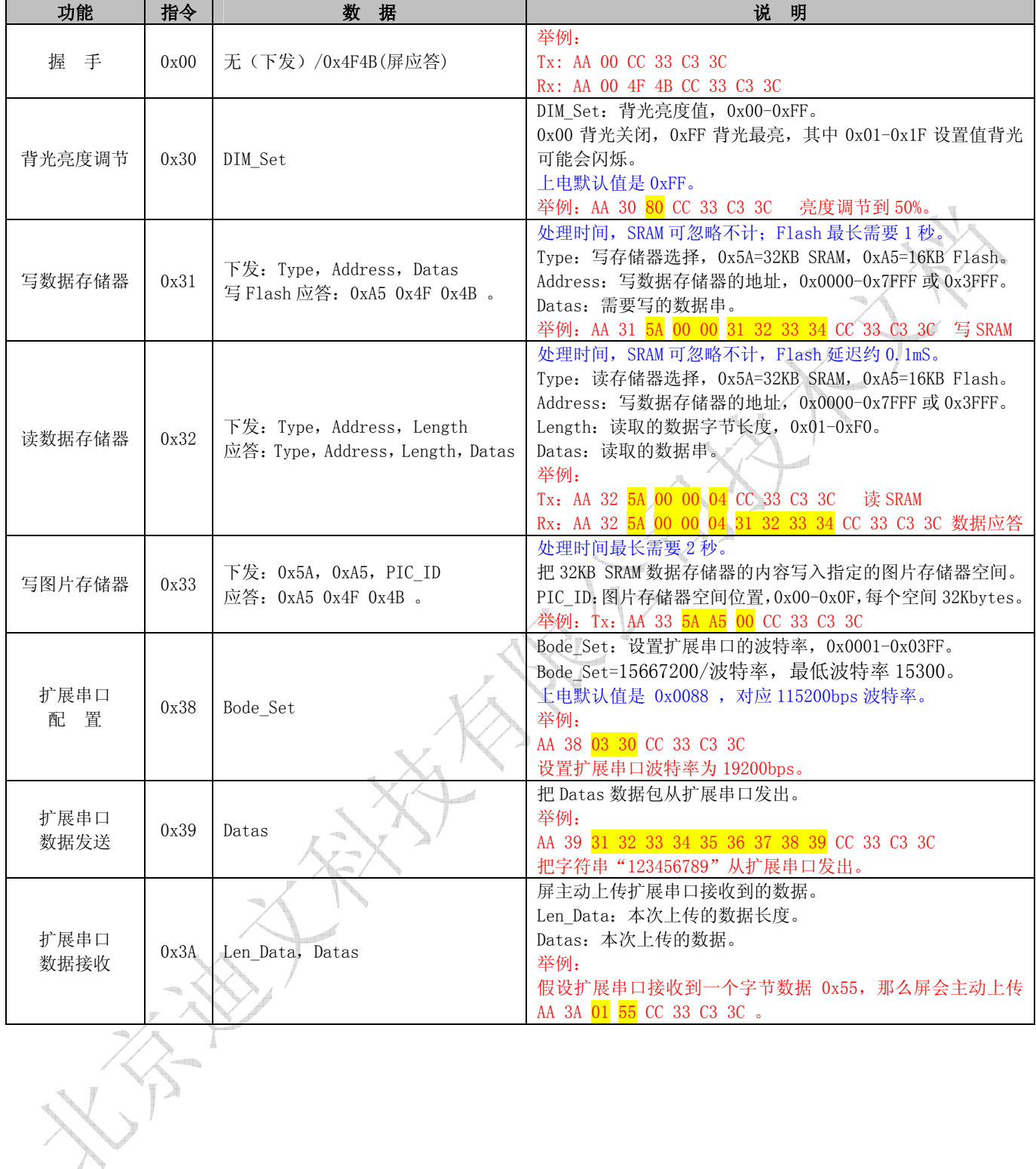

北京迪文科技有限公司 - 3 - www.dwin.com.cn 400 018 9008 dwinhmi@dwin.com.cn

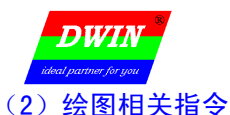

# $\frac{DWIN^*}{DWIN^*}$  (  $Ver2.0$

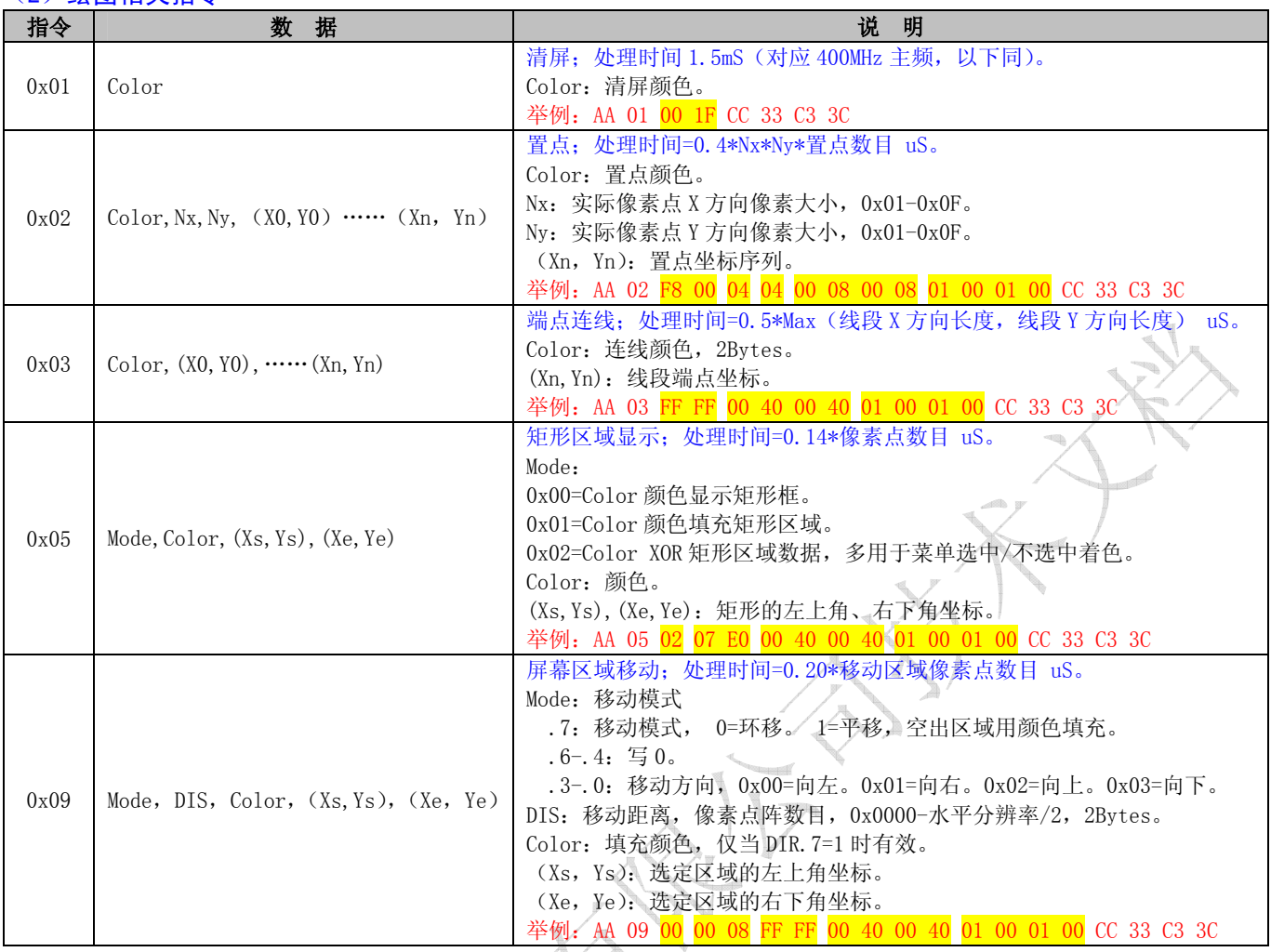

北京迪文科技有限公司 - 4 - www.dwin.com.cn 400 018 9008 dwinhmi@dwin.com.cn

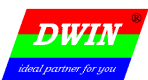

# $\frac{DWIN^*}{DWIN^*}$  (  $Ver2.0$

## (3)文本相关指令

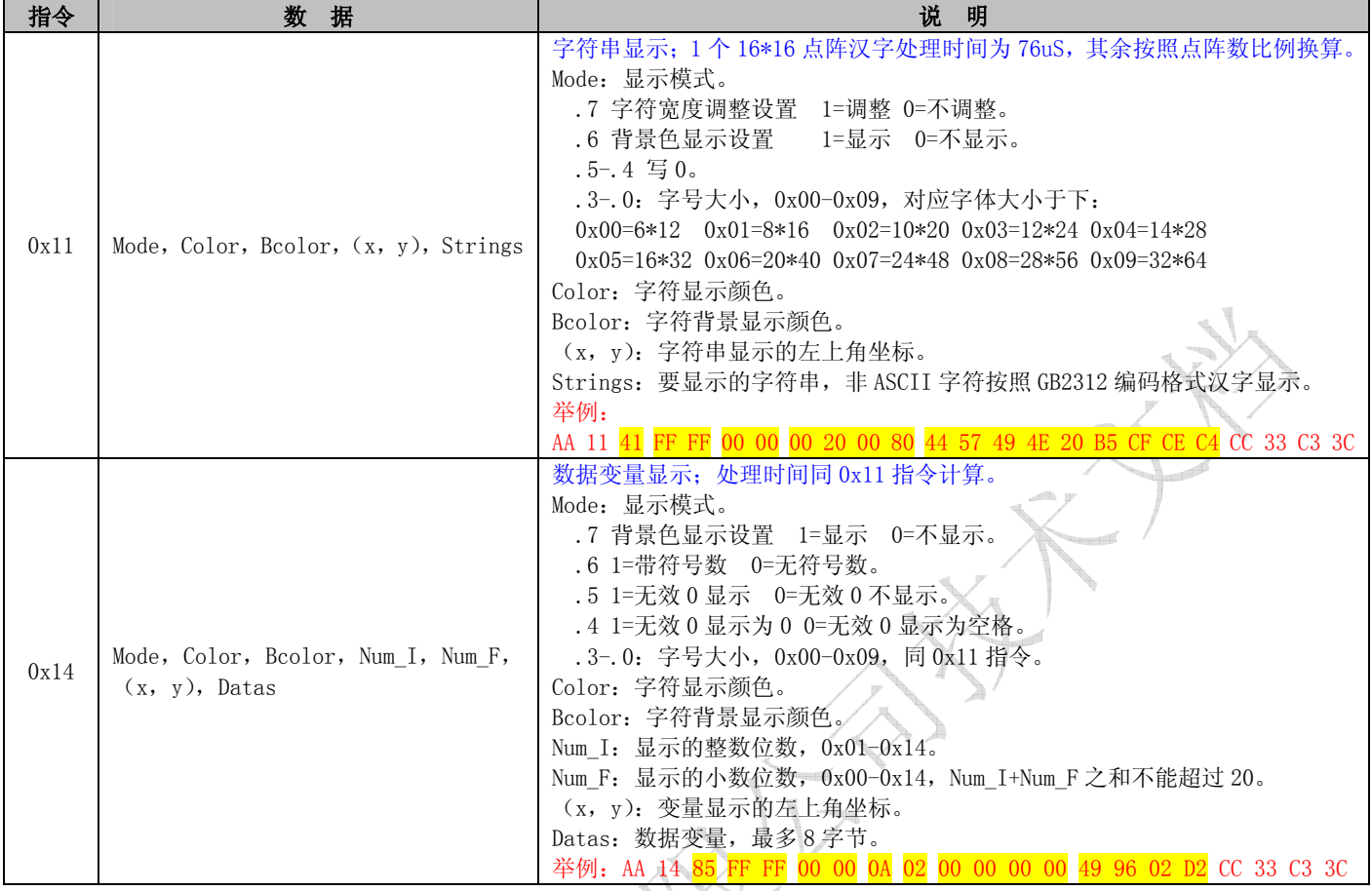

北京迪文科技有限公司 - 5 - www.dwin.com.cn 400 018 9008 dwinhmi@dwin.com.cn

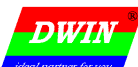

 $\overline{D}$   $\overline{V}$   $\overline{C}$   $\overline{C}$   $\overline{C}$   $\overline{D}$   $\overline{V}$   $\overline{C}$   $\overline{C}$   $\overline{C}$   $\overline{C}$   $\overline{C}$   $\overline{C}$   $\overline{C}$   $\overline{C}$   $\overline{C}$   $\overline{C}$   $\overline{C}$   $\overline{C}$   $\overline{C}$   $\overline{C}$   $\overline{C}$   $\overline{C}$   $\overline{C}$   $\overline{$ 

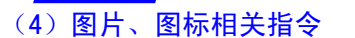

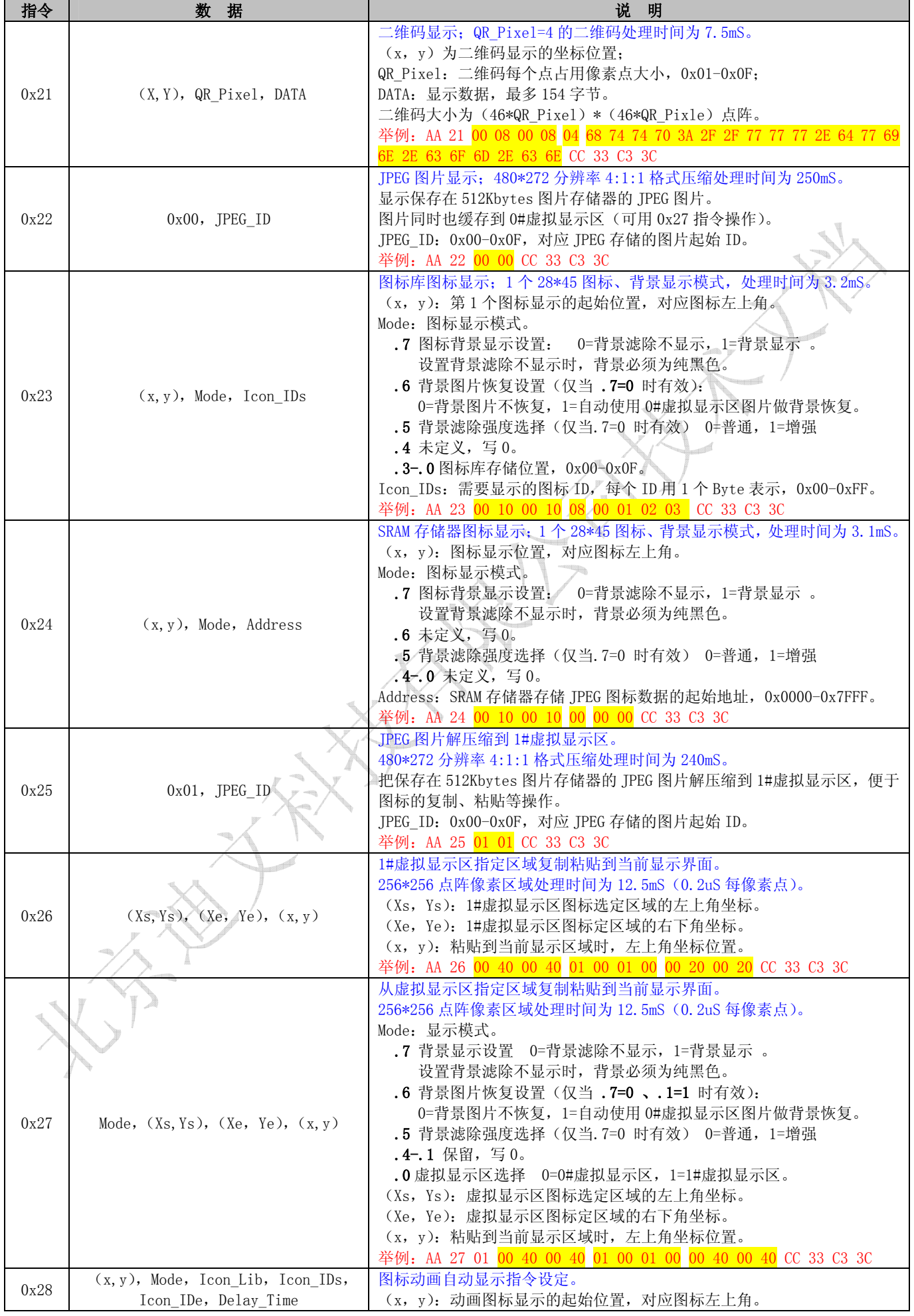

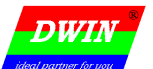

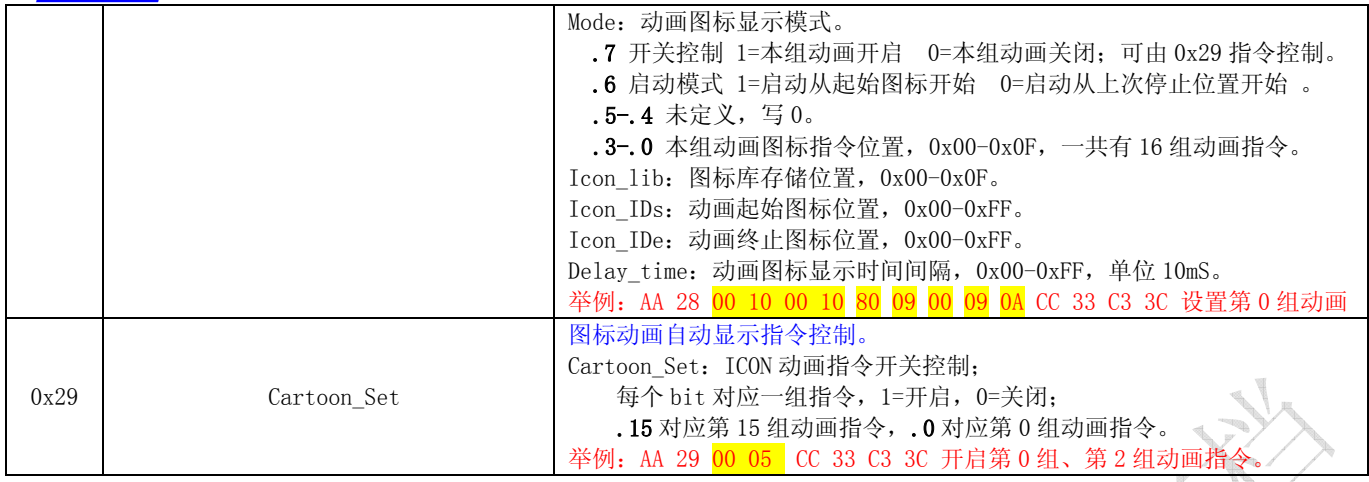

北京迪文科技有限公司 - 7 - www.dwin.com.cn 400 018 9008 dwinhmi@dwin.com.cn

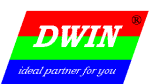

## 3 SD/SDHC 接口

下载文件必须放在 SD 卡根目录 DWIN SET 文件夹中,并且必须是 4KB 扇区、FAT32 格式的 SD 或 SDHC 卡。

文件命名说明如下:

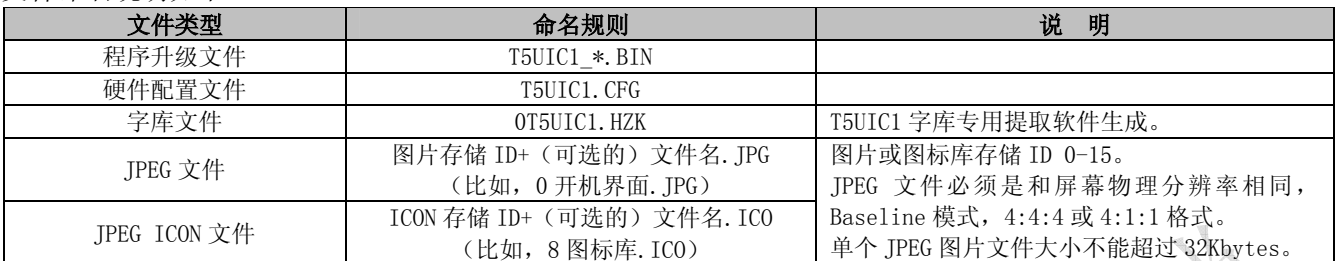

T5UIC1.CFG 硬件配置文件采用二进制数据格式,保留未使用的数据写 0x00,可以使用 UltraEdit 等软件编 辑,说明如下表:

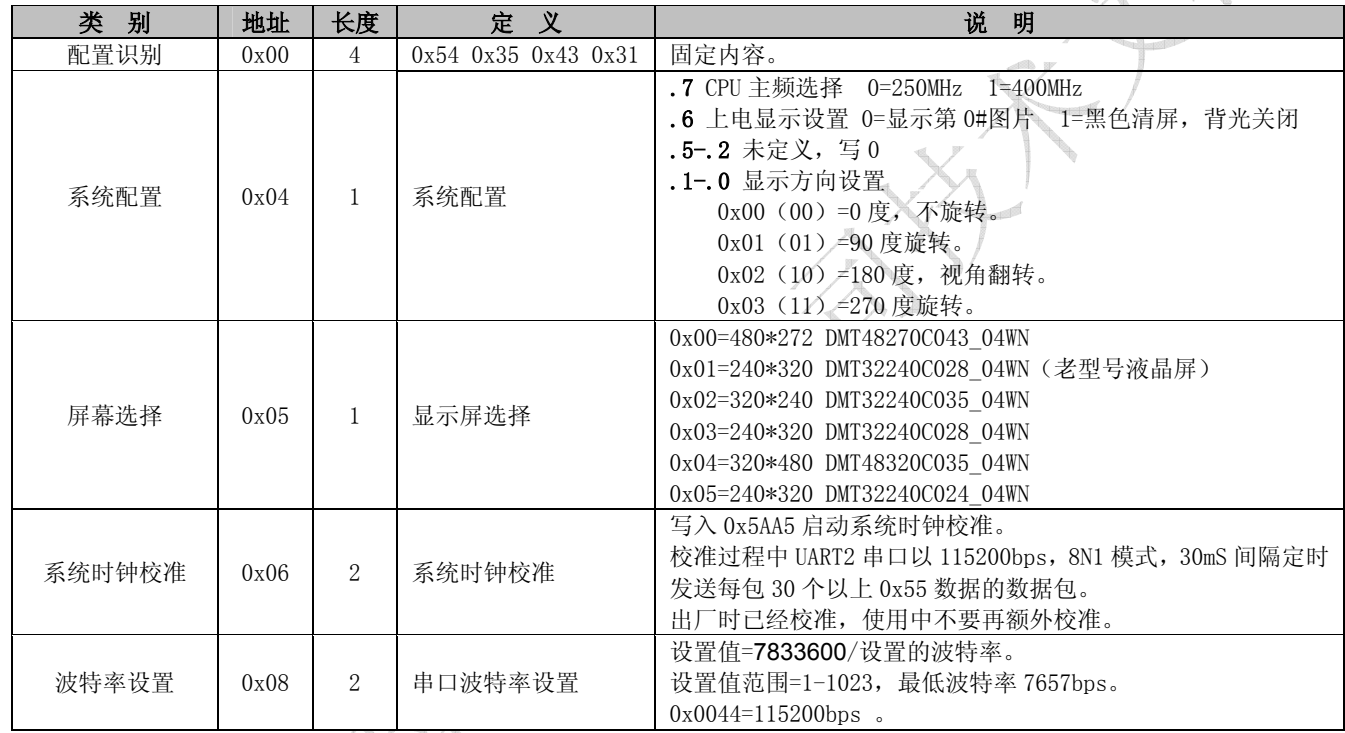

下载过程中,屏幕显示蓝色,下载完成后屏幕复位或显示红色。

北京迪文科技有限公司 - 8 - www.dwin.com.cn 400 018 9008 dwinhmi@dwin.com.cn

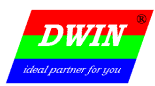

## 附录 1 修订记录

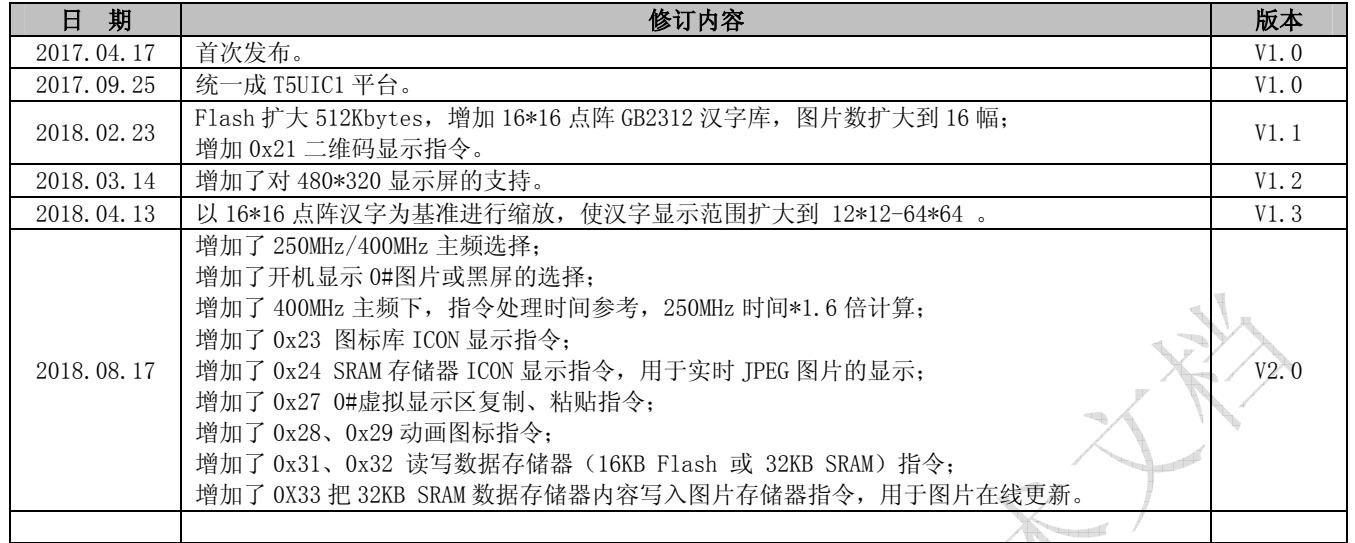

使用本文档或迪文产品过程中如存在任何疑问,或欲了解更多迪文产品最新信息,请及时与我们联络: 400 免费电话:400 018 9008

企业 QQ 和微信:400 018 9008

企业 mail:dwinhmi@dwin.com.cn

感谢大家一直以来对迪文的支持,您的支持是我们进步的动力! 谢谢大家!

北京迪文科技有限公司 - 9 - www.dwin.com.cn 400 018 9008 dwinhmi@dwin.com.cn